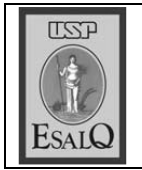

USP ESALQ - ASSESSORIA DE COMUNICAÇÃO Veículo: Jornal de Piracicaba Data: 19-10-07 (sexta-feira) Caderno/Páginas: Cidades / A-8 Assunto: Semana do Livro e da Biblioteca

## **SEMANA DO LIVRO E DA BIBLIOTECA**

Em comemoração à Semana do Livro e da Biblioteca, a Divisão de Biblioteca e Documentação da Esalq (Escola Superior de Agricultura Luiz de Queiroz) realiza de 22 a 26 de outubro evento intitulado Serviços On-Line: Biblioteca 24 horas. O tema foi escolhido a partir da necessidade identificada junto aos seus usuários de divulgar as principais fontes de informação científicas e tecnológicas disponíveis aos pesquisadores na internet, segundo organizadores.Informações pelos telefones 3429-4311 ramal 214 e 3417-8727 ou no site http://dibd.esalq.usp.br.